Titolo unità didattica: Introduzione al linguaggio C [03]<br>Titolo modulo : Input / Output in C [05-C]

#### Titolo modulo : Input / Output in C [05-C]

Operazioni elementari di lettura da tastiera e visualizzazione in C

Argomenti trattati:

 $\checkmark$  operazione di visualizzazione in C:  $\texttt{printf}$ 

codici di formato in C

 $\checkmark$  operazione di lettura da tastiera in C: scanf

 $\sqrt{I/0}$  di caratteri in C

Prerequisiti richiesti: AP-03-04-C

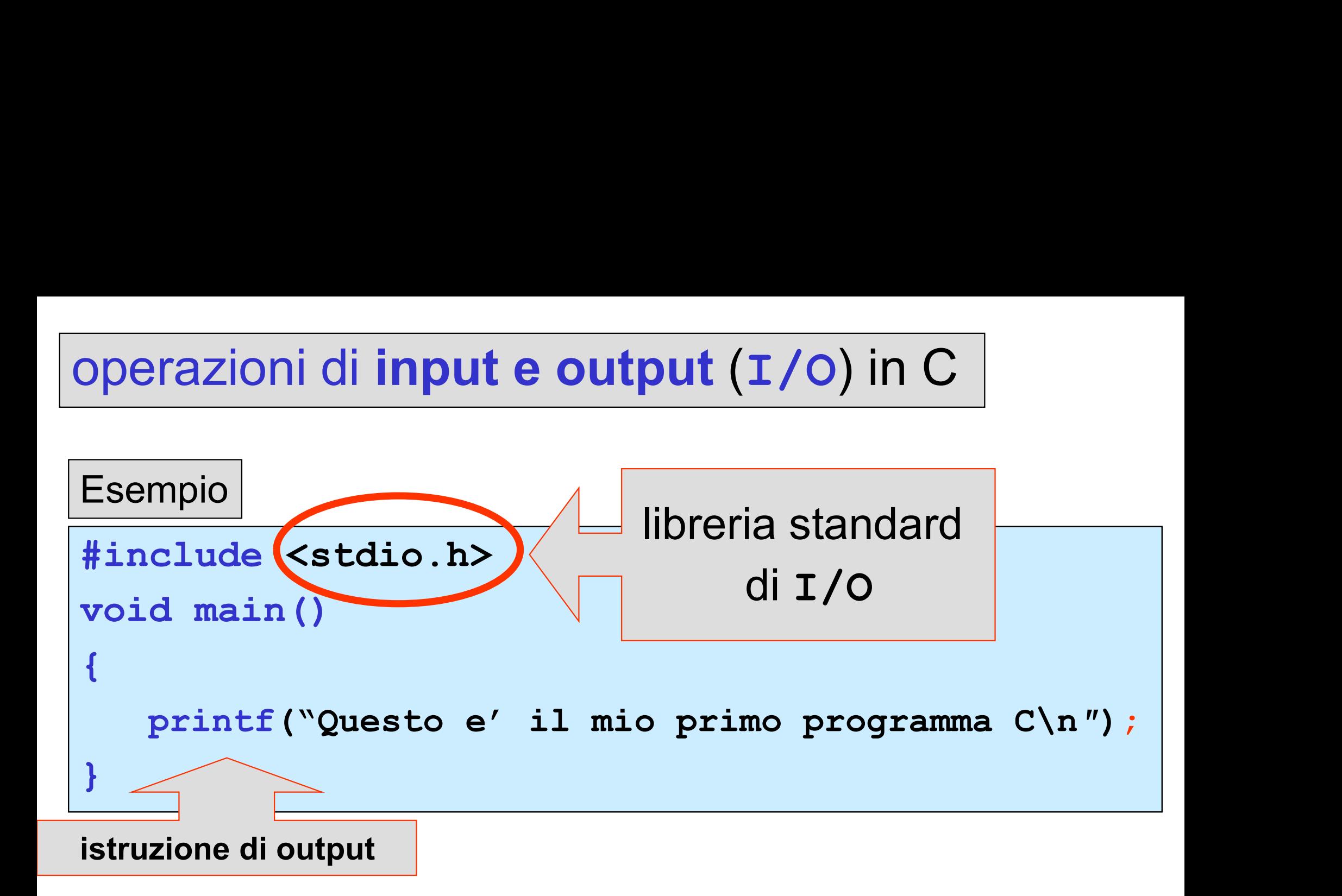

#### Questo e' il mio primo programma C Press any key to continue

Esempio

```
#include <stdio.h>
void main()
\{ , and the set of \{int eta;
 eta = 27;printf("valore di eta=%d/n",eta);
}
```
#### valore di eta=27 Press any key to continue

Operazione di output in C<br>
printf("Questo e' il mio primo pr

printf("Questo e' il mio primo programma C\n″)

printf("valore di eta=%d/n",eta);

printf(<stringa di controllo>,<variabili>);

#### produce la visualizzazione dei valori delle <variabili>

la <stringa di controllo> contiene i codici di Formation della visualizzazione dei valori delle<br>
stringa di controllo> contiene i codici di<br>
formato per i valori delle <variabili>

#### codici di formato in C

specificano le modalità di conversione tra la rappresentazione interna di un valore e la rappresentazione (notazione) di visualizzazione

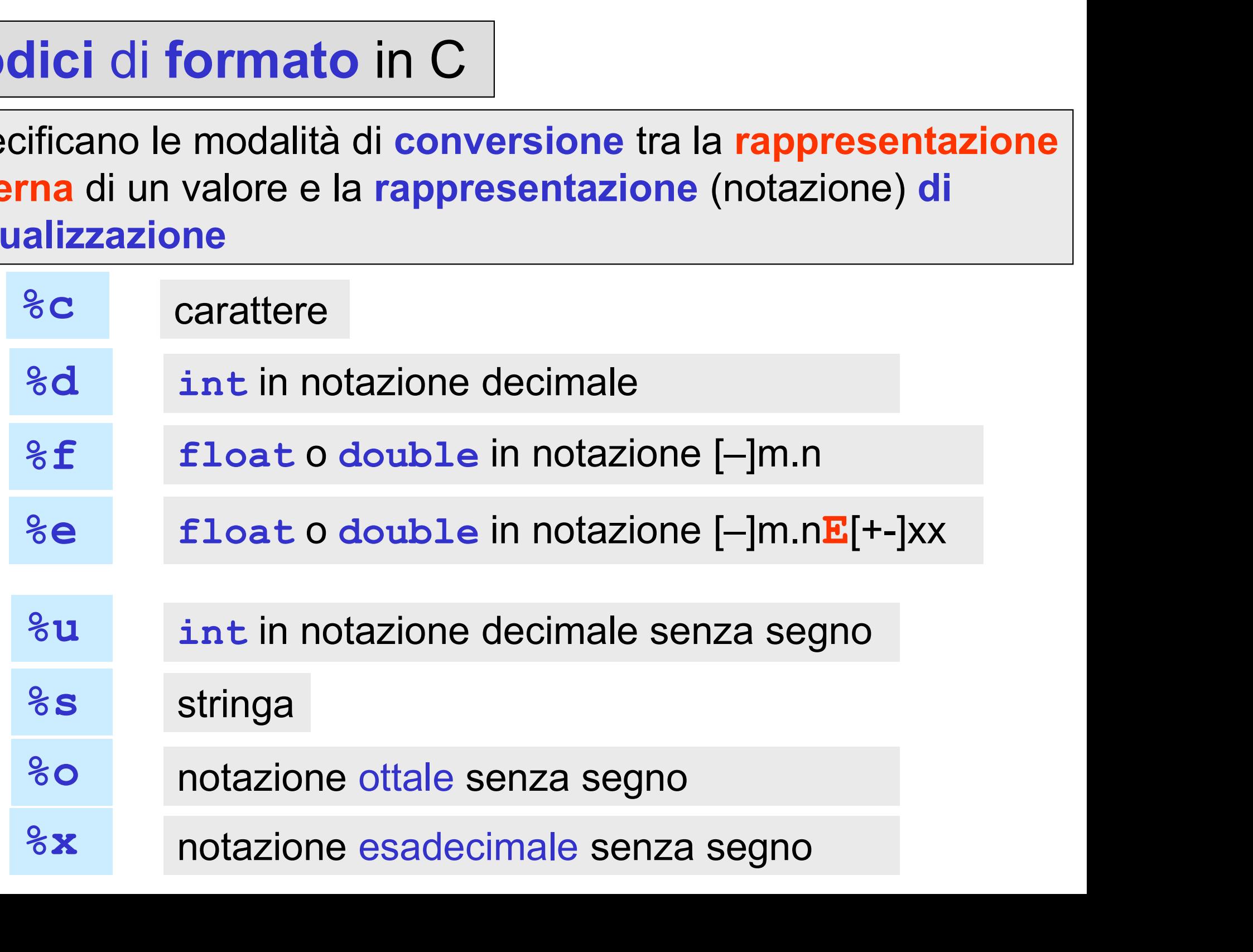

#### codici di formato in C

il numero di codici di formato nella <stringa di controllo> deve essere uguale al numero di variabili in <variabili>, cioè deve essere uguale al numero di valori da visualizzare

la corrispondenza tra codice di formato nella <stringa di controllo> e relativa variabile in <variabili> è per posto

la posizione nella <stringa di controllo> di un codice di formato indica la posizione dove viene visualizzato nella riga dello schermo il corrispondente la corrispondenza tra codice di format<br>
<stringa di controllo> e **relativa val<br>
<variabili>** è per **posto**<br>
la posizione nella <stringa di contro:<br>
codice di formato indica la posizione do<br>
visualizzato nella riga dello sc

 $\mathcal{L} = \mathcal{L} \times \mathcal{L}$  . The contract of the contract of the contract of the contract of the contract of the contract of the contract of the contract of the contract of the contract of the contract of the contract of the

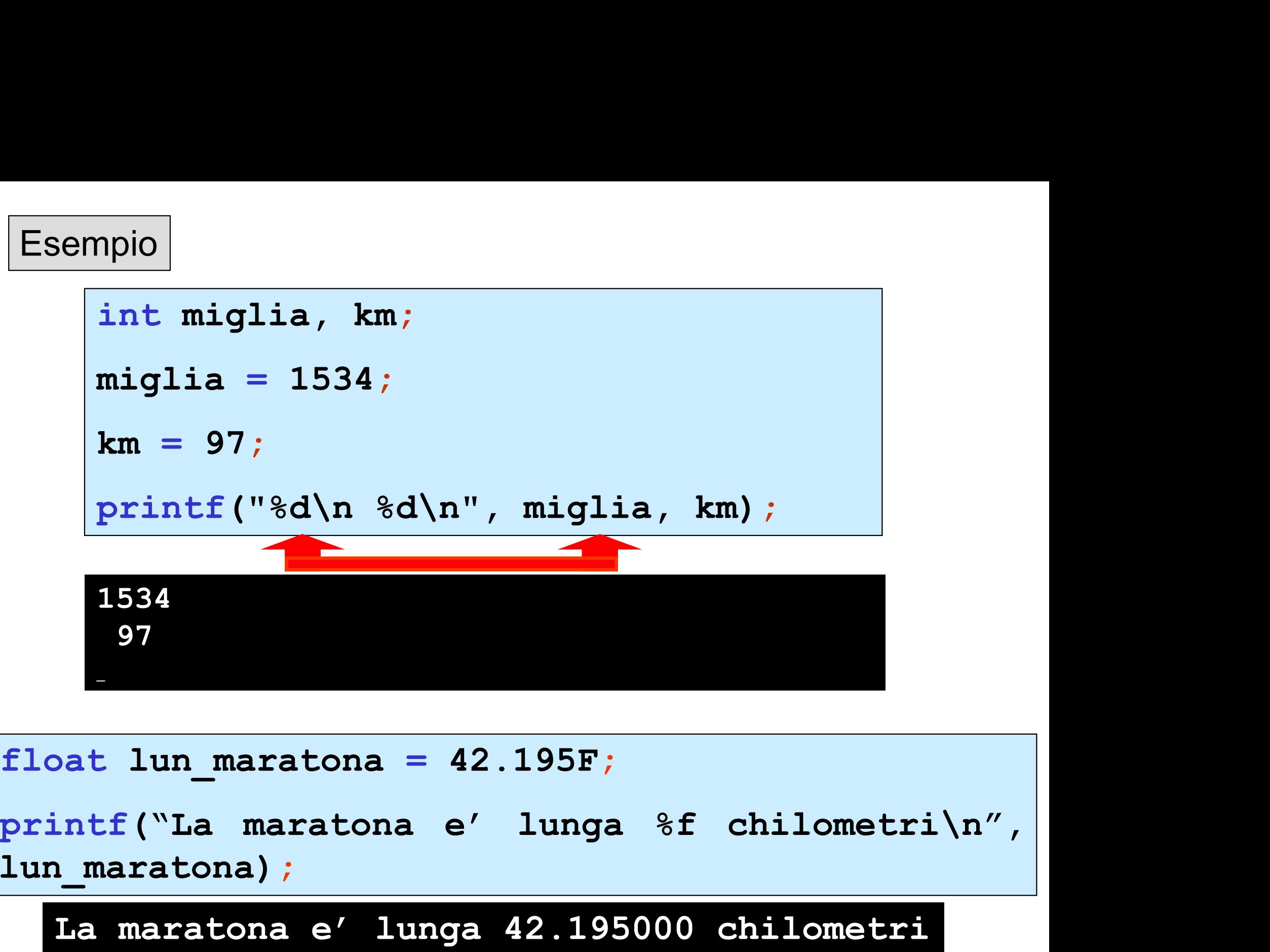

float lun\_maratona = 42.195F; lun\_maratona);

La maratona e' lunga 42.195000 chilometri

#### codici di formato in C

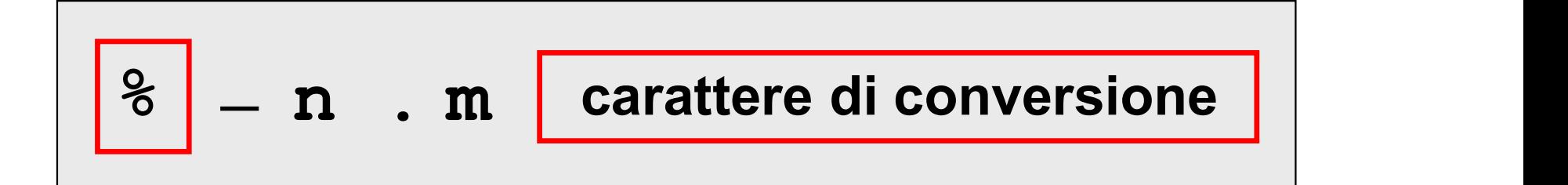

- carattere di inizio codice di formato %
	- allineamento a sinistra
- n ampiezza del campo di visualizzazione

#### separatore .

per una stringa massimo numero di caratteri da visualizzare m per un int massimo numero di cifre da visualizzare<br>Des un filost massimo numero di cifre de vieualizzare dens per un float massimo numero di cifre da visualizzare dopo il punto frazionario

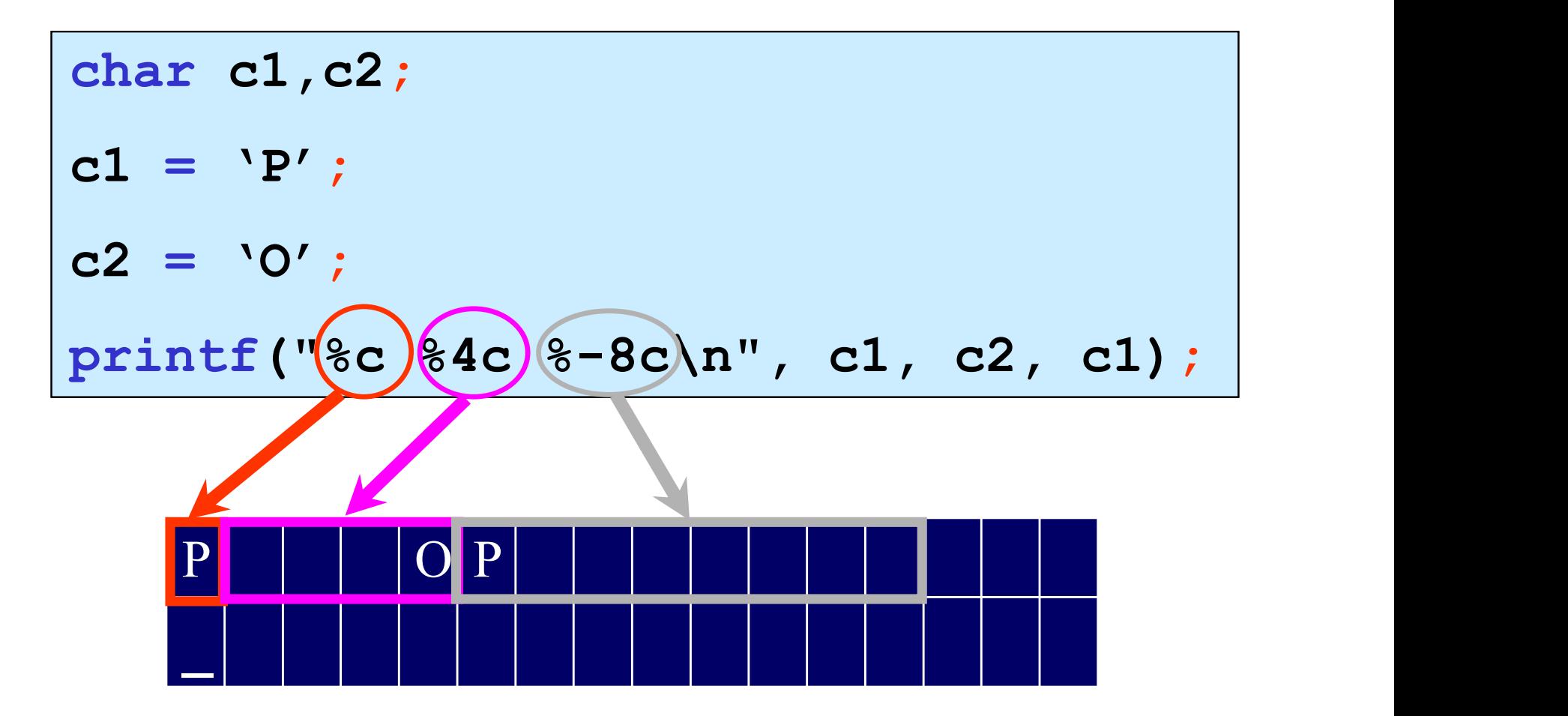

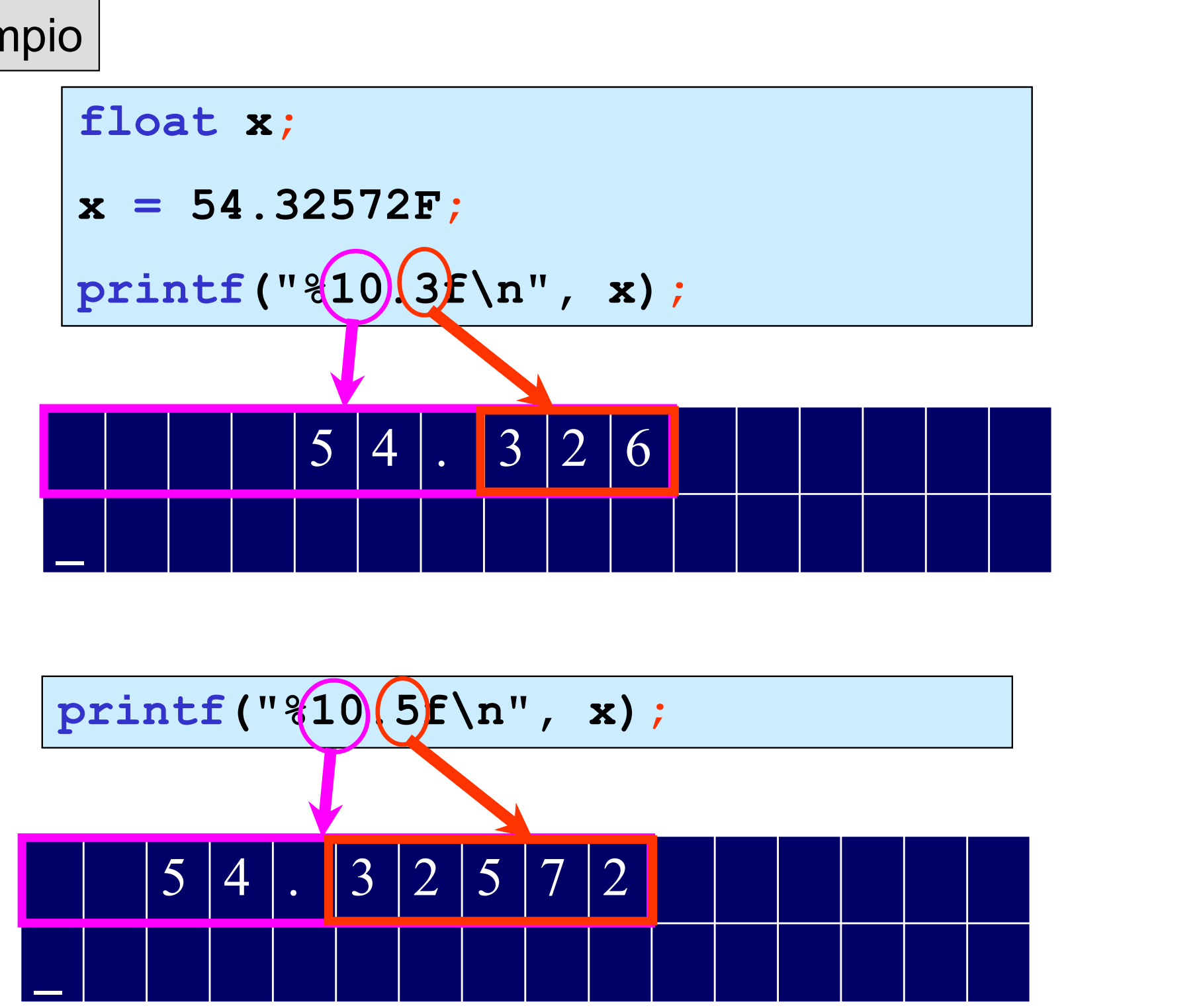

 $\overline{\phantom{0}}$ 

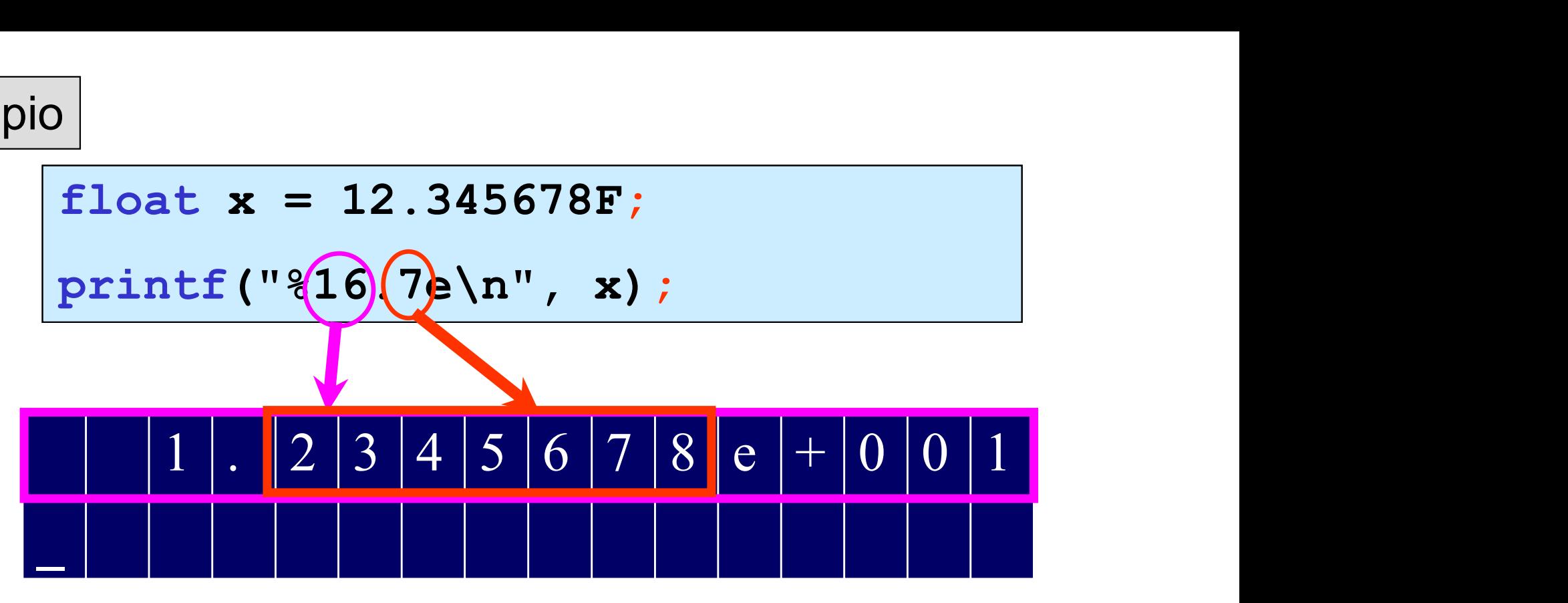

double xx = 12.34567890123456;

printf("%22.15e\n%22.15f\n", xx,xx);

1.234567890123456e+001

12.345678901234560

```
#include <stdio.h>
  void main()
  \{ , and \{ , and \{ , and \{ , and \{ , and \{ , and \{ , and \{ , and \{ , and \{ , and \{ , and \{ , and \{ , and \{ , and \{ , and \{ , and \{ , and \{ , and \{ , and \{ , and int x;
         printf("Inserire un intero: ");
         scanf ("8d", \&x);
                              \leq ("valore inserito = %d\n", x);
  \bullet \qquad \qquad \qquad \qquad \qquad \qquad \qquad \qquad \qquad \qquad \qquad \qquad \qquad \qquad \qquad \qquad \qquad \qquad \qquad \qquad \qquad \qquad \qquad \qquad \qquad \qquad \qquad \qquad \qquad \qquad \qquad \qquad \qquad \qquad \qquad \qquad 
istruzione di input
```
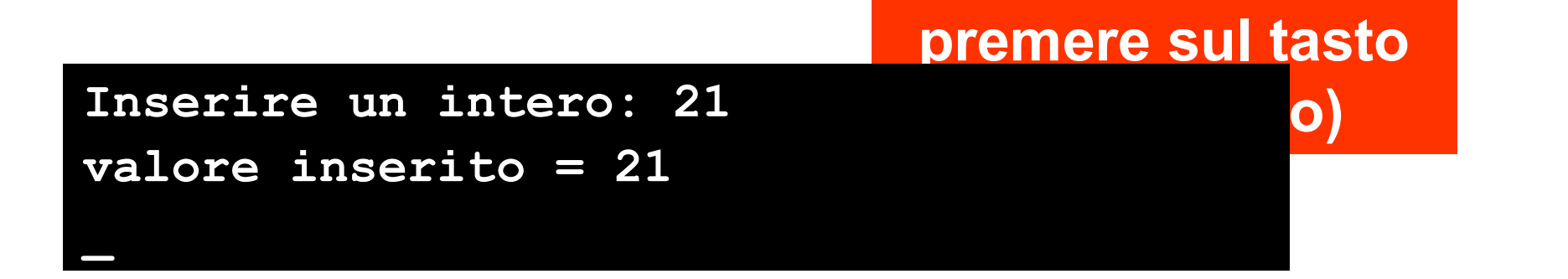

Esempio

}

```
#include <stdio.h>
void main()
\{ , and the set of \{int x,y;
  printf("Inserire due interi: ");
  scanf ("%d%d", &x, &y);
  printf ("primo valore inserito = %d\n
         secondo valore inserito = \alpha \ln y, x, y);
```
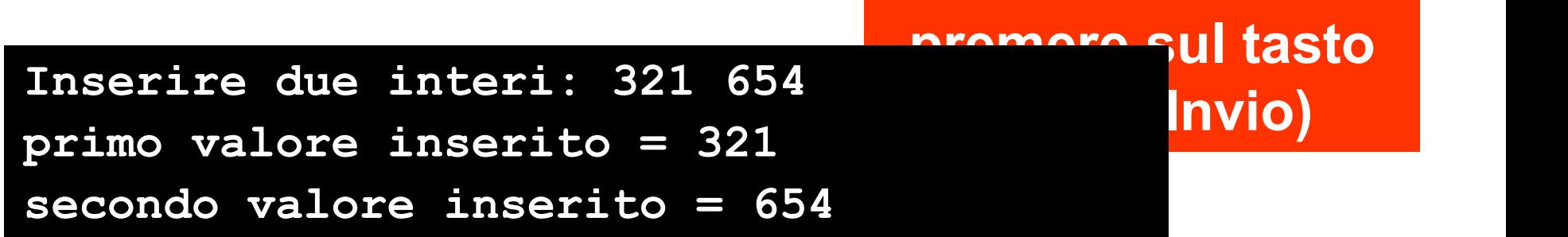

```
#include <stdio.h>
void main()
\{ , and the set of \{int x,y;
  printf("Inserire due interi: ");
  scanf ("%d%d", &x,&y);
  printf ("primo valore inserito = \delta d \n\langle n'' , x \rangle;
  printf ("secondo valore inserito = \delta d \n\langle n'' , y \rangle;
}
```
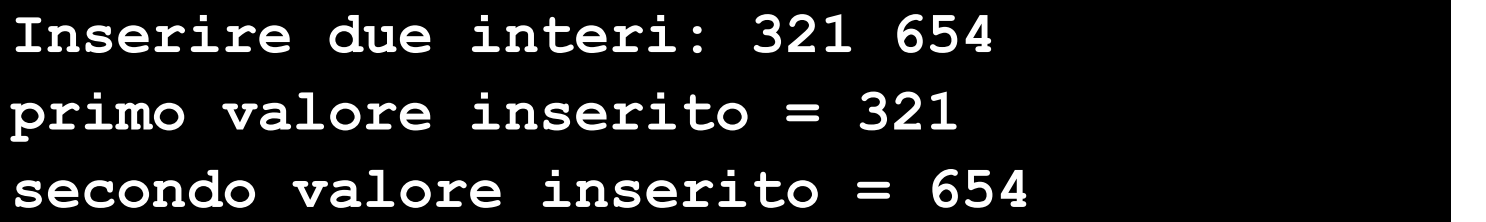

Operazione di input in C<br>
scanf ("%d", &x);

$$
scanf (\text{``}\text{\%}d'', \text{`}x);
$$

$$
scanf('``\texttt{Sd}\texttt{d}'', \&x, \&y);
$$

scanf(<stringa di controllo>,<indirizzi variabili>);

sospende l'esecuzione del programma e resta in attesa dell'immissione da tastiera dei valori delle <variabili> ende l'esecuzione del programma e **resta in**<br>dell'immissione da tastiera dei valori delle<br>
<variabili><br>stringa di controllo> contiene i <mark>codici di</mark><br>formato per i valori delle <variabili>

la <stringa di controllo> contiene i codici di

```
#include <stdio.h>
void main()
\{ , and the set of \{float x, y;
printf("Inserire due numeri reali:\n");
 scanf ("%f%f", &x, &y);
printf(" x = f(n y == f(n", x, y);}
```
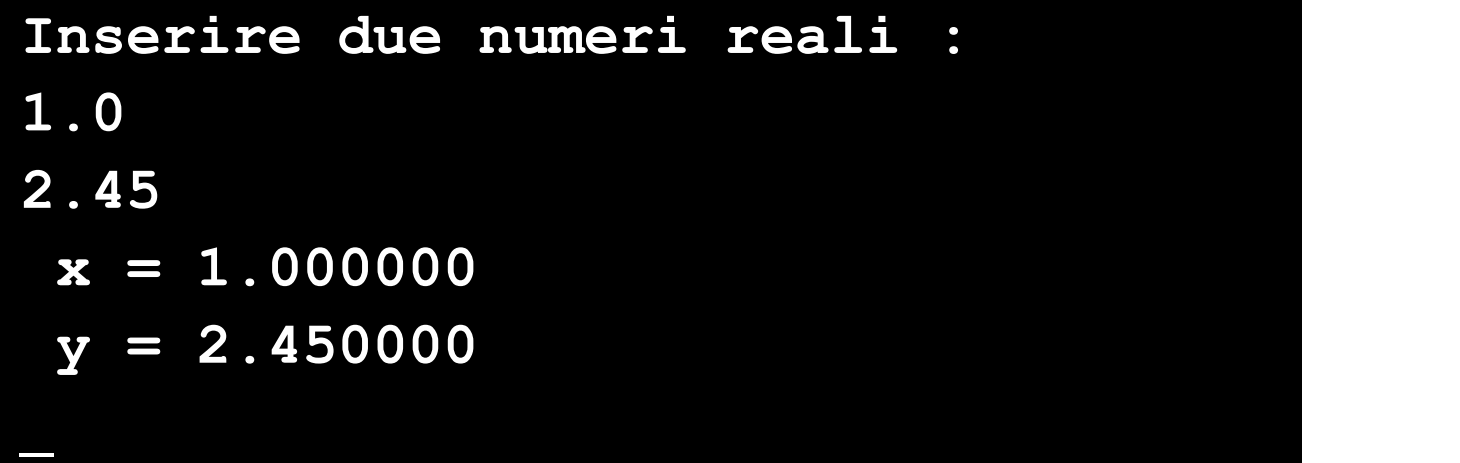

```
#include <stdio.h>
void main()
\{ , and the set of \{float x, y;
 printf("Inserire due numeri reali:\n");
 scanf ("%f%f", &x, &y);
 printf(" x = f \nvert y = f(n', x, y);
}
```

```
Inserire due numeri reali :
54.3257
256.67543E2
x = 54.325699y = 25667.542969\mathcal{L}
```
Esempio

```
#include <stdio.h>
void main()
\{ , and the set of \{float x, y;
 printf("Inserire due numeri reali:\n");
 scanf ("%f%f", &x, &y);
 printf(" x = 20.3f\n y = 212.5f\n'', x, y);
}
```
Inserire due numeri reali : 54.3257 256.67543E2  $x = 54.326$  $y = 25667.54297$  $\mathcal{L}$ 

Esempio

```
#include <stdio.h>
void main()
\{ , and the set of \{float x, y;
 printf("Inserire due numeri reali:\n");
 scanf ("%f%f", &x, &y);
 printf(" x =%15.7e\n y =%15.7e\n",x,y);
}
```
Inserire due numeri reali : 54.3257 256.67543E2  $x = 5.4325699e+001$  $y = 2.5667543e+004$  $\mathcal{L}$ 

```
#include <stdio.h>
void main()
\{ , and \{ , and \{ , and \{ , and \{ , and \{ , and \{ , and \{ , and \{ , and \{ , and \{ , and \{ , and \{ , and \{ , and \{ , and \{ , and \{ , and \{ , and \{ , and \{ , and int x;
  char y;
 printf("Inserire un intero e un carattere: ");
  scanf ("%d%c",&x,&y);
 printf ("x = %d e y = %c \n\ln", x, y);
}
```

```
Inserire un intero e un carattere: 21A
x = 21 e y = A_
```

```
#include <stdio.h>
void main()
\{ , and \{ , and \{ , and \{ , \{char x,y;
 printf("Inserire due caratteri: ");
 scanf ("%c%c",&x,&y);
 printf ("x = %c e y = %c \ ln", x, y);
}
```
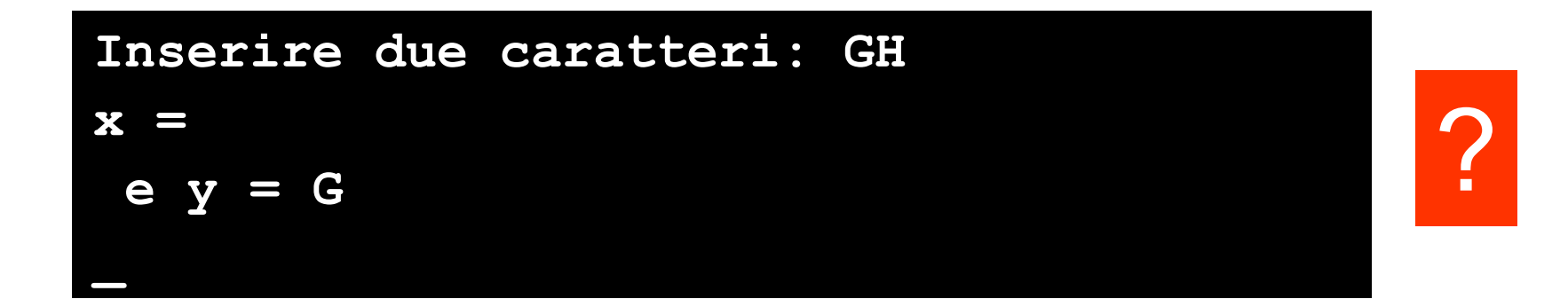

Esempio

```
#include <stdio.h>
void main()
\{ , and \{ , and \{ , and \{ , \{char x,y;
 printf("Inserire due caratteri: ");
 fflush(stdin);
 scanf ("%c%c",&x,&y);
 printf ("x = %c e y = %c \ ln", x, y);
}
```
Inserire due caratteri: GH  $x = G e y = H$ \_

# operazione di output di un singolo carattere

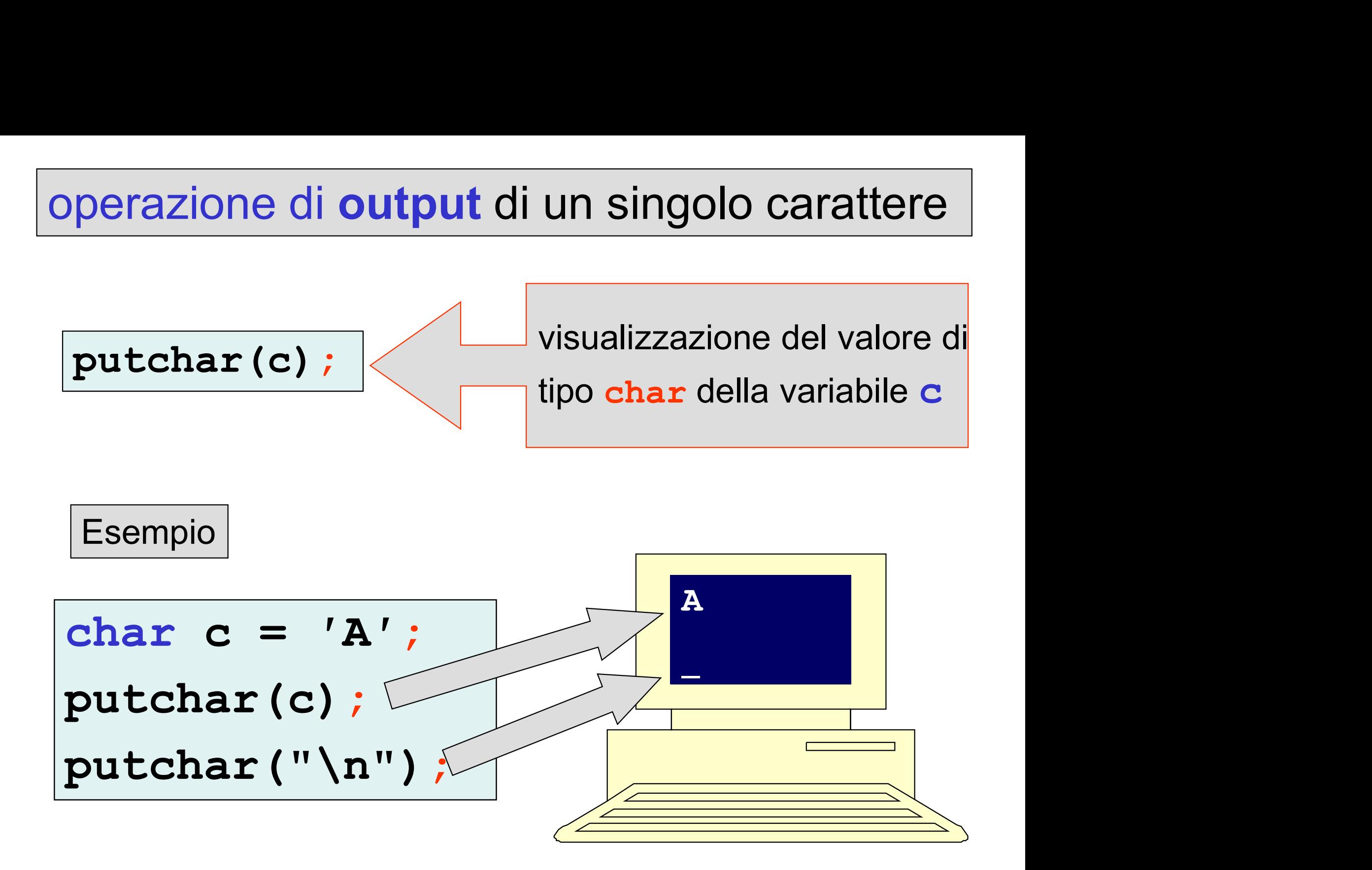

# operazione di input di un singolo carattere

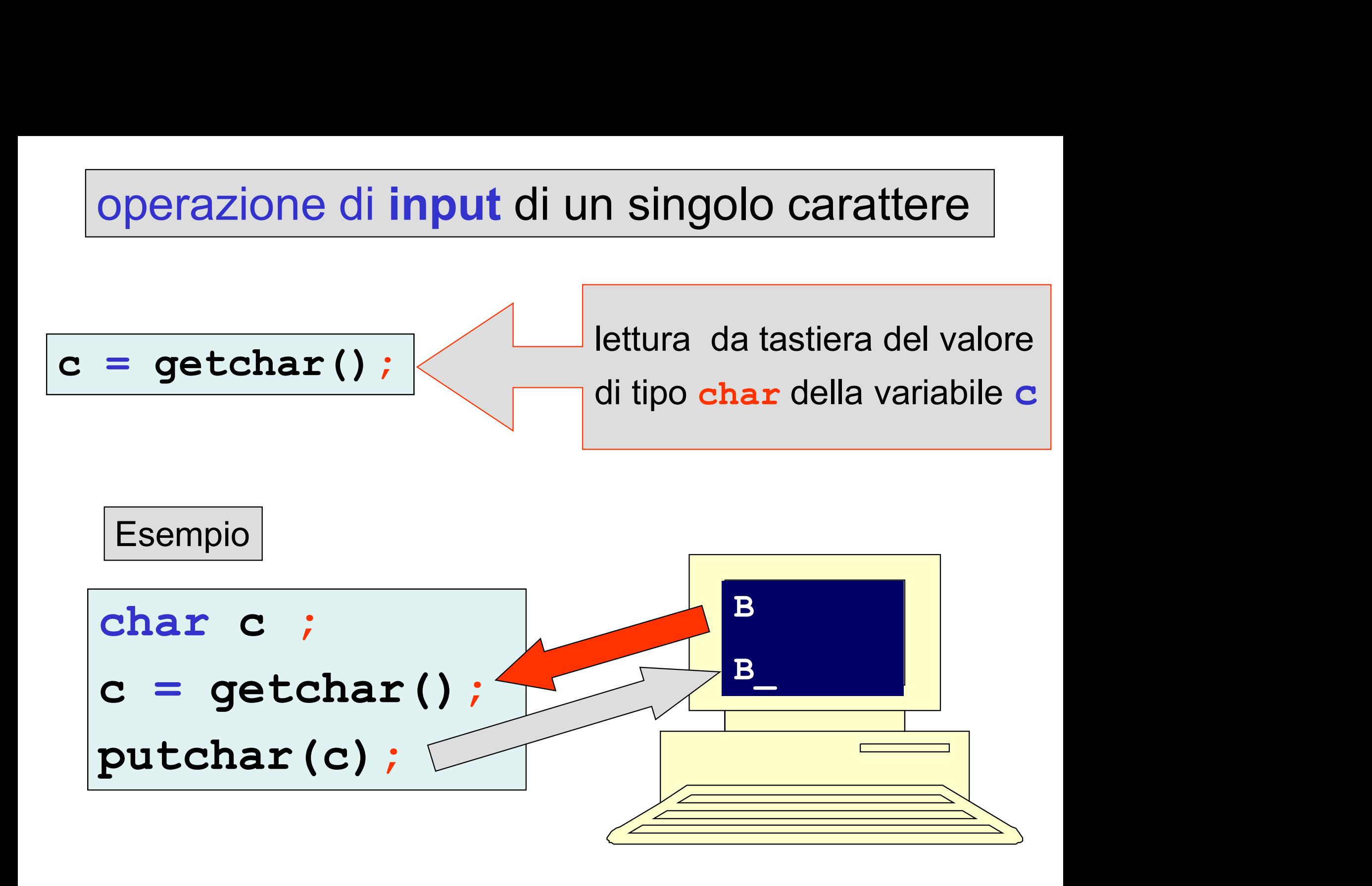

Esempio calcolo e visualizzazione della circonferenza di un cerchio, dato (lettura da tastiera) il suo raggio

```
#include <stdio.h>
void main ()
\{ , and \{ , and \{ , and \{ , \{const float pi greco = 3.1415926F;float raggio, circon; 
 scanf("%f", &raggio);
 circon = 2.F*pi_greco*raggio;
printf ("raggio=%f circonferenza=%f\n", 
          raggio,circon);
}
```
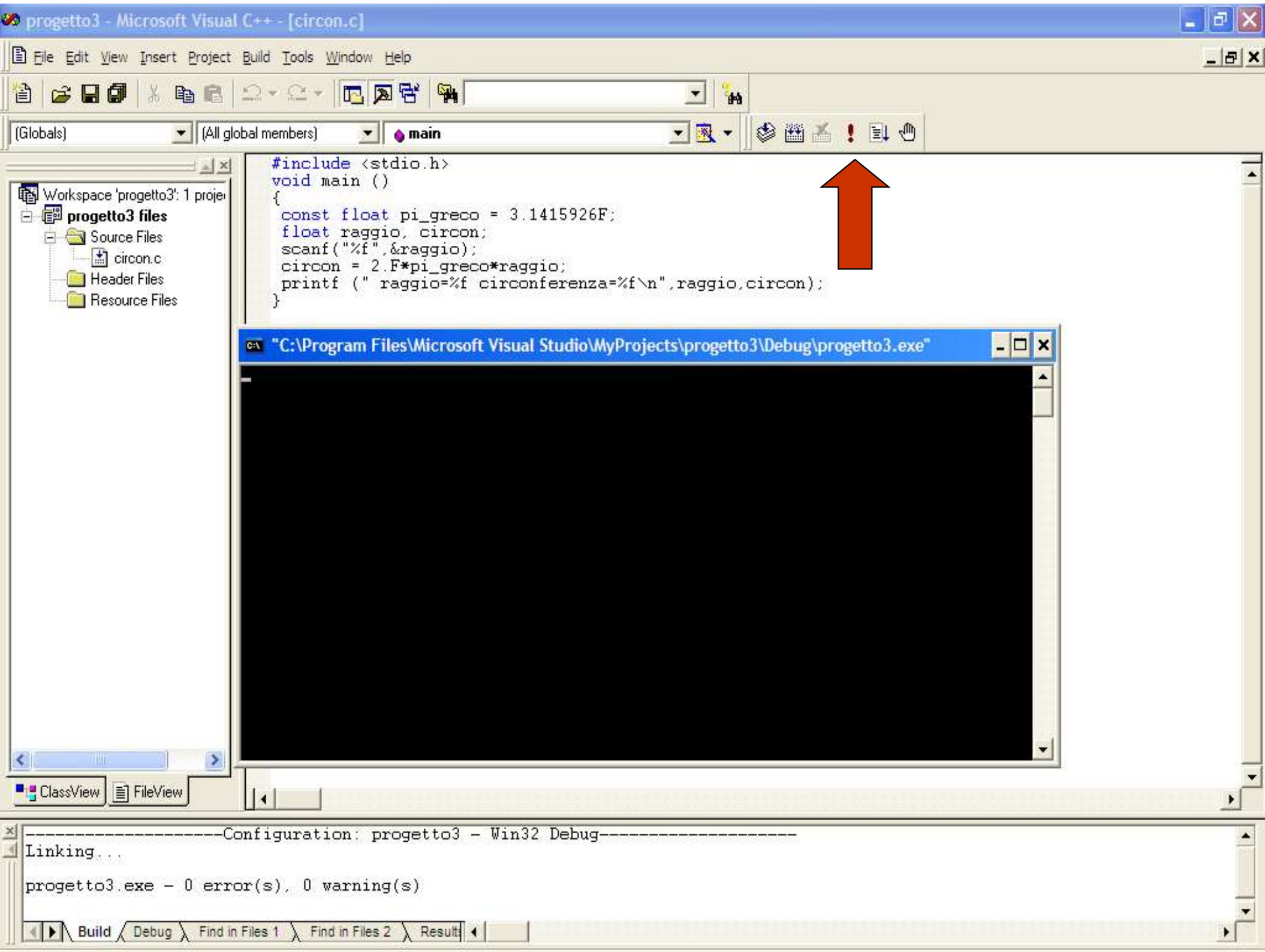

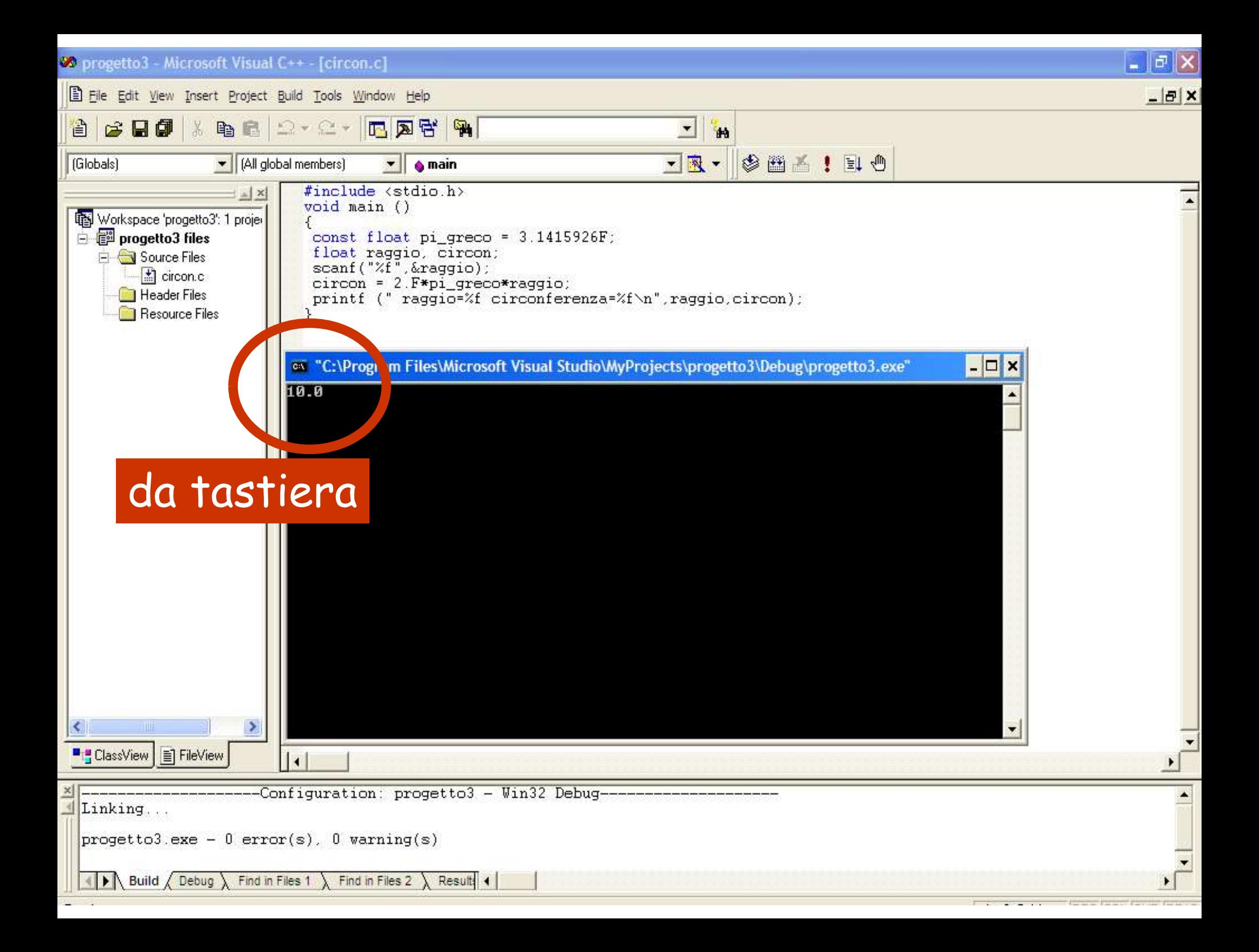

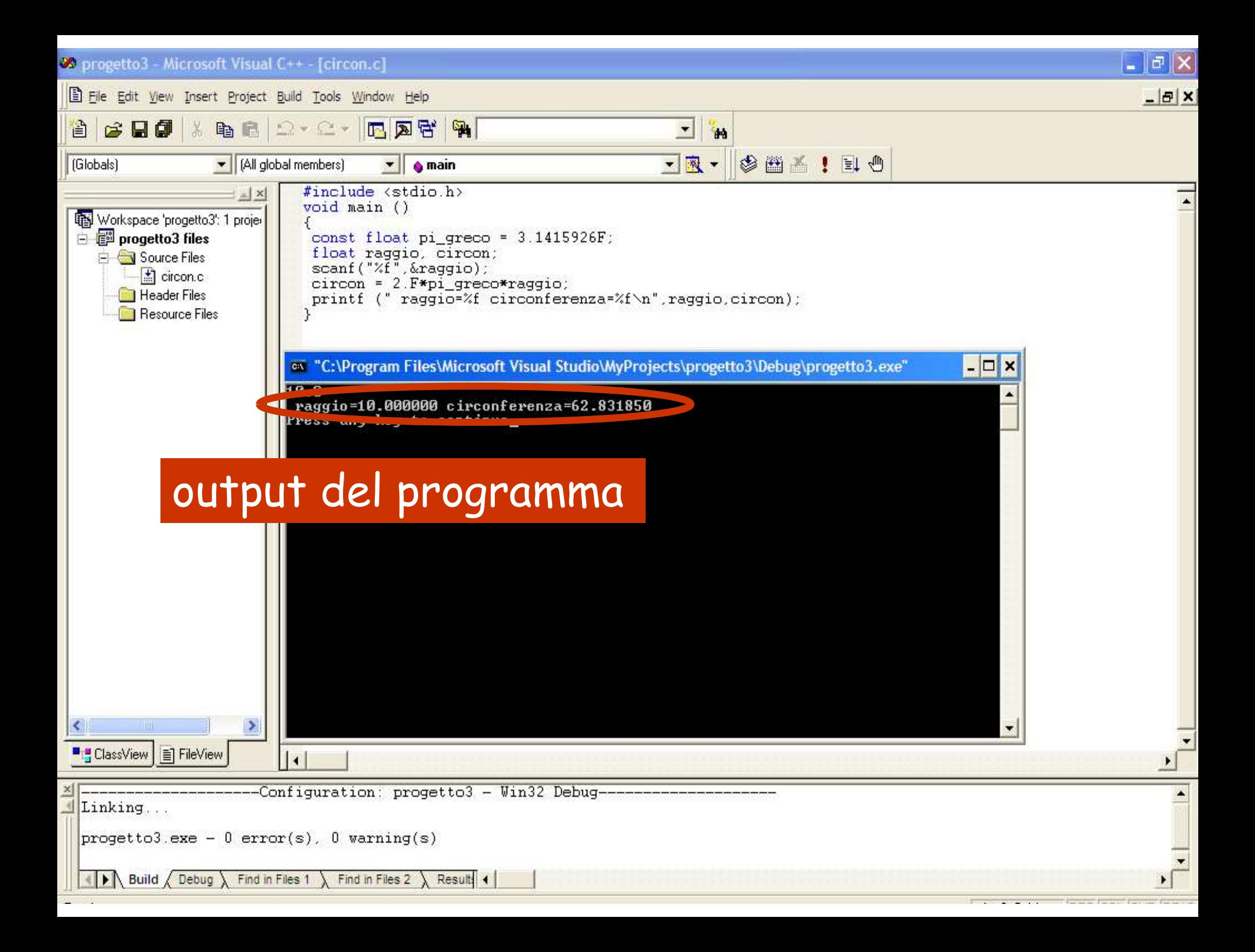

Esempio calcolo e visualizzazione dell'area di un rettangolo, date (lettura da tastiera) la sua base e la sua altezza

```
#include <stdio.h>
void main()
\{ \{int base, altezza, area;
printf("Immettere la base del rettangolo (int): ");
 scanf ("%d", &base);
printf("\nImmettere l'altezza del rettangolo (int): ");
 scanf ("%d", &altezza);
area = base * altezza;
printf("\n Area del rettangolo (base=%d,altezza=%d):%d\n",
       base, altezza, area);
}
```
Immettere la base del rettangolo (int): 5 Immettere l'altezza del rettangolo (int): 3 Area del rettangolo (base= 5, altezza= 3):15

 $\mathcal{L}$